# UX Design Margus Luik

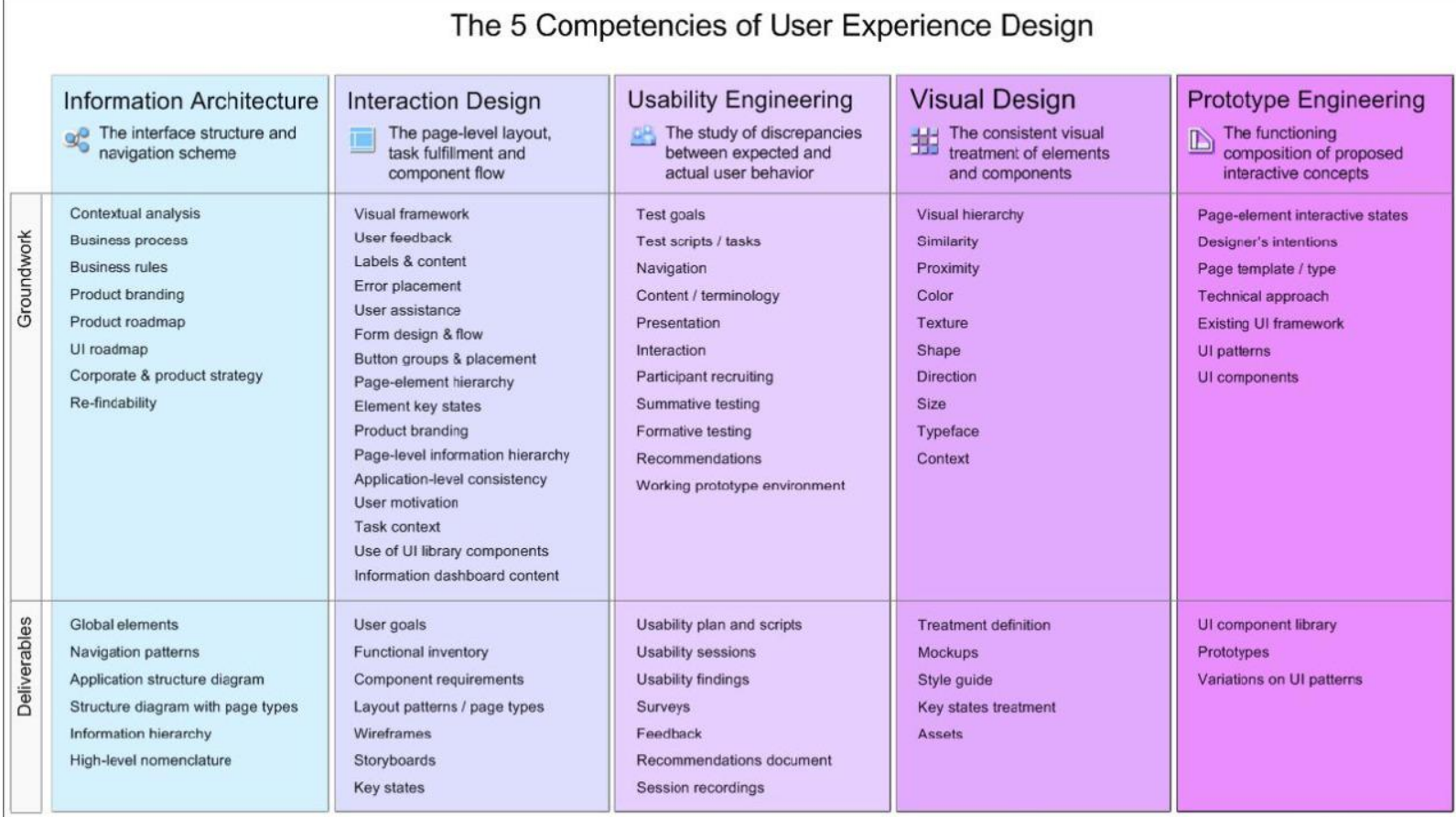

S. Psomas 10-31-07

http://www.uxmatters.com/mt/archives/2007/11/images/FiveCompetencies.pdf

#### Information Architecture

- Business level analyzes
- UI structure analyzes

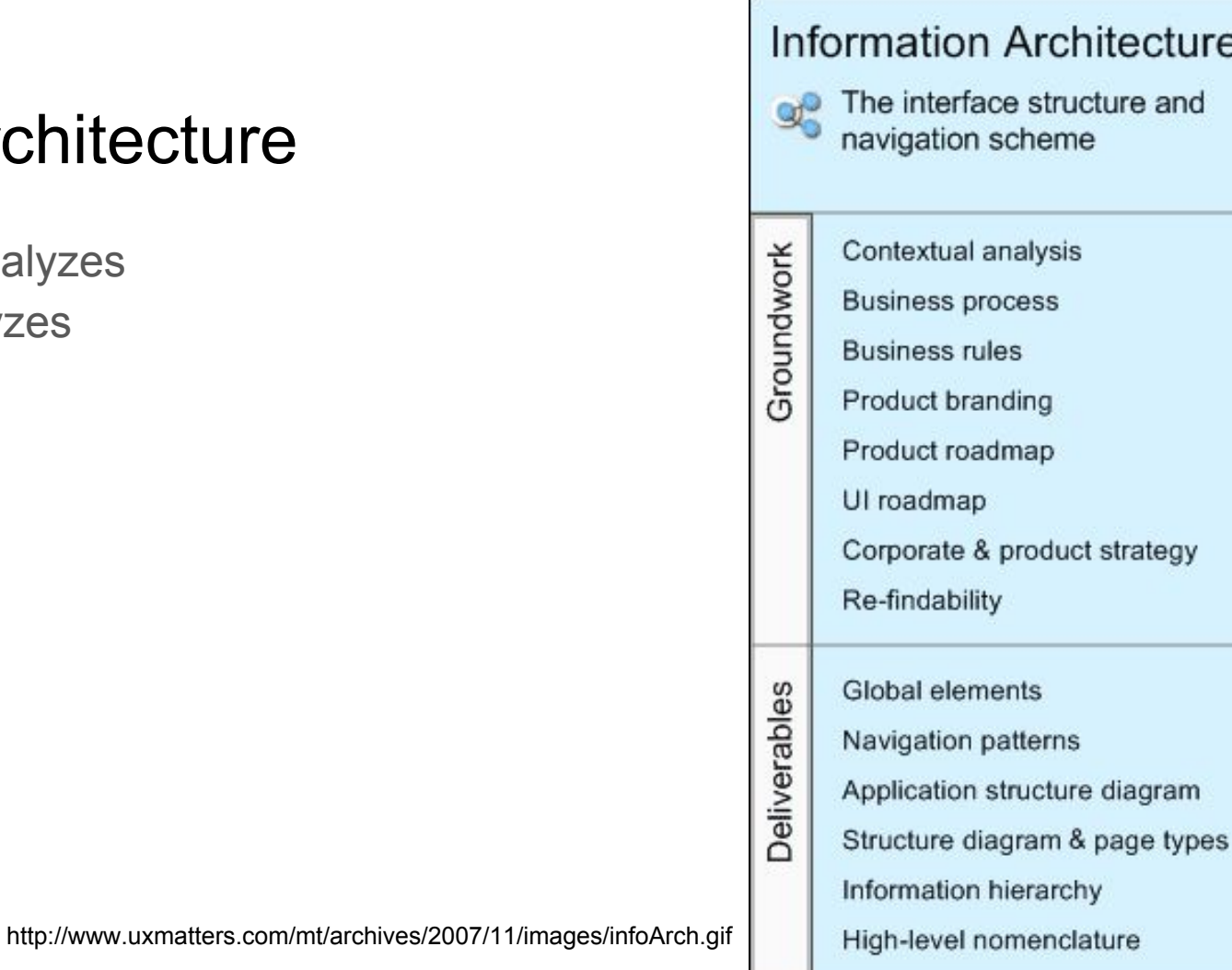

#### Information Architecture

Answers questions like:

- What are users primary goals?
- How do users navigate in the user interface?
- What is the applications optimal scope and feature set?
- How are products featured and components branded?

#### Information Architecture Deliverables

Site map

● Hierarchical diagram of the applications views.

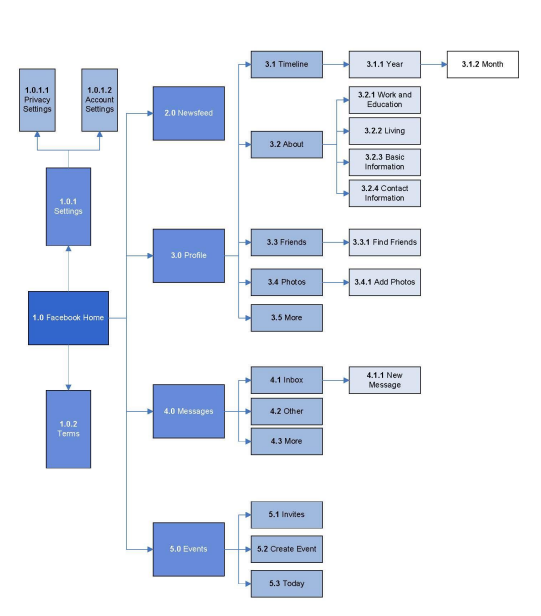

**Facebook Site Map** Friday, March 29, 2013

XCOM: Enemy Unknown UI map

 $\mathbb{R}^2$ 

#### Information Architecture | Service Blueprint

Service blueprint displays all touchpoints between the client and brand, as well as internal processes involved.

- Customer actions
- **Frontstage actions**
- **Backstage actions**
- Support processes
- **Physical evidence**

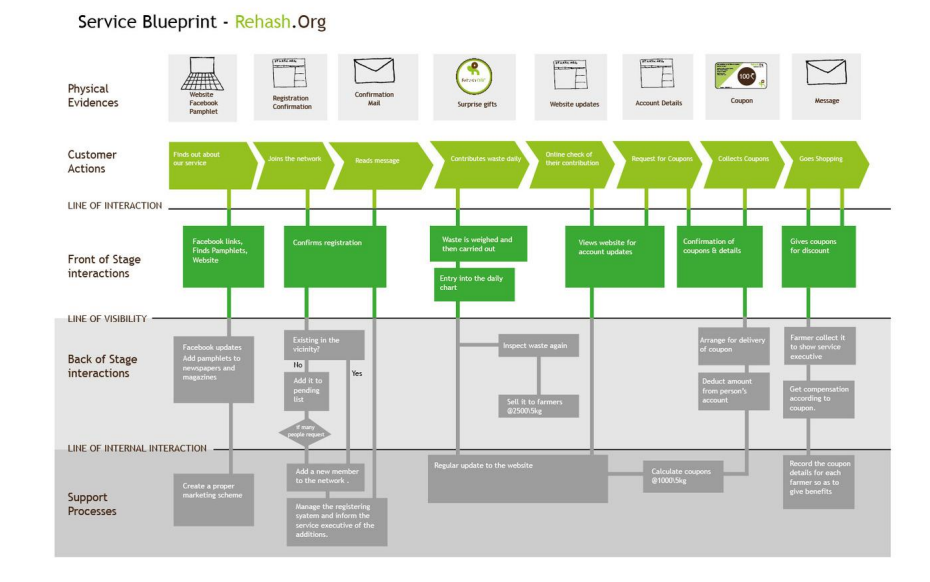

#### Service Blueprint - Rehash.Org

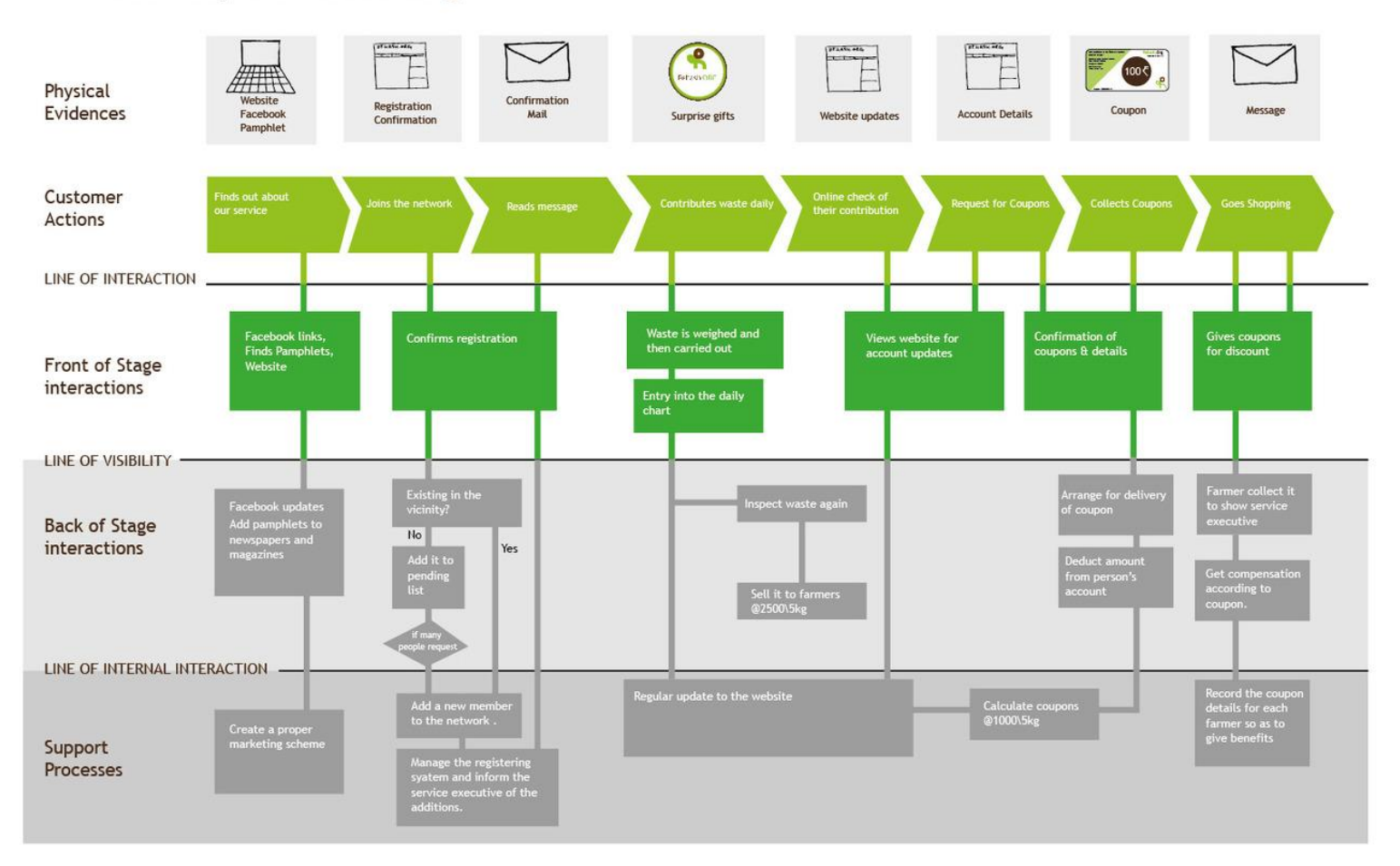

#### Information Architecture | Personas

Personas are a way of documenting target audience.

- Usually made up.
- Used during design process.

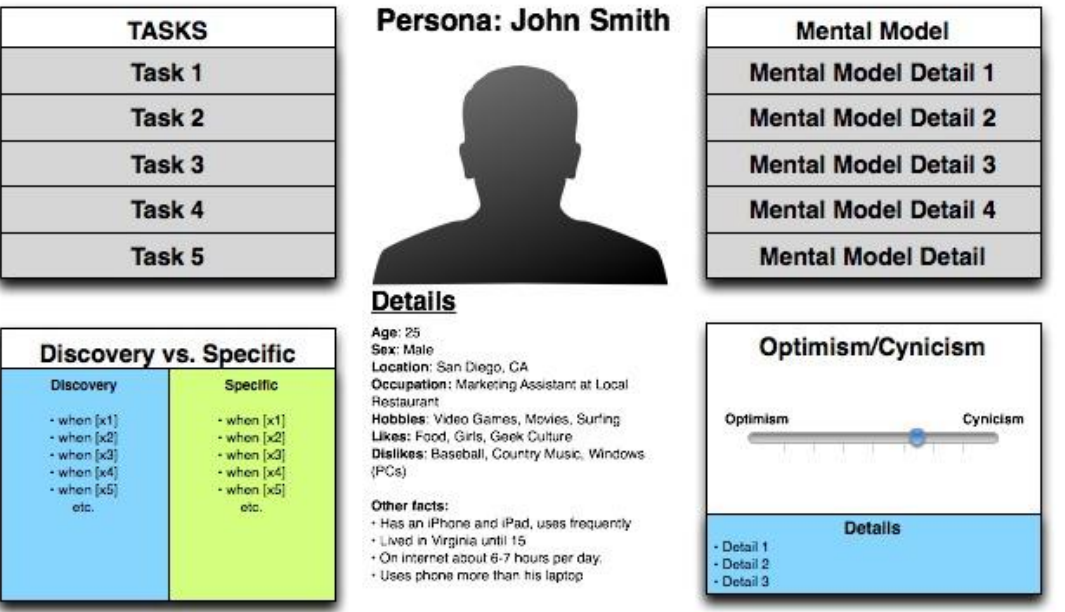

https://cdn.tutsplus.com/webdesign/uploads/legacy/articles/090\_personas/example\_persona.jpeg

#### Information Architecture | User Stories

- Help keept the product user focused.
- Help prevent feature creep.
- As a user i want to fuser goal].

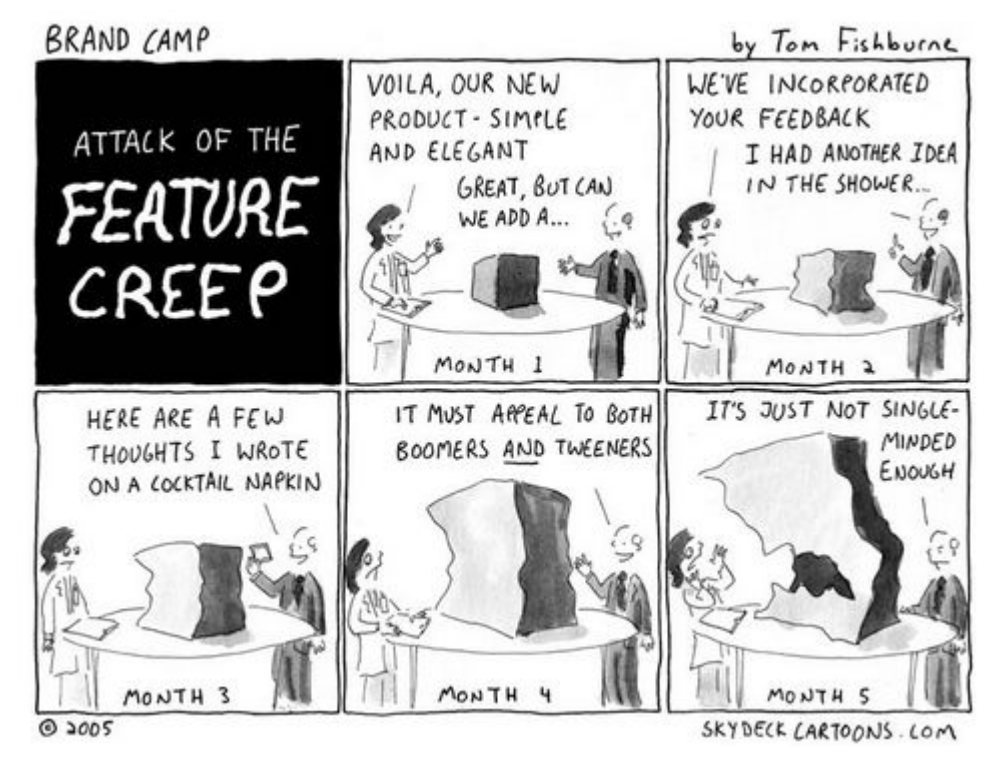

https://marketoonist.com/wp-content/uploads/2015/06/051212.creep\_.jpg

#### Information Architecture

- Consumer journey map
- User storiesEcosystem map
- Competitive audit
- Value Proposition
- Stakeholders Interviews
- Key performance Indicators

#### Information Architecture

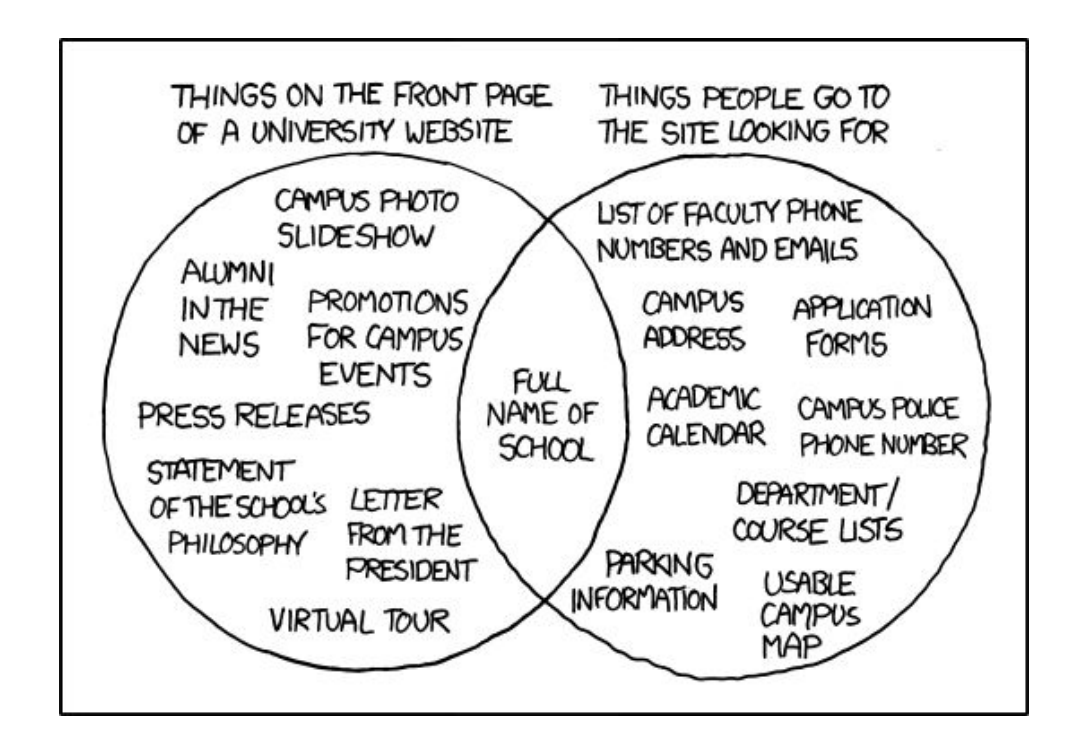

### Interaction Design

Answers questions like:

- Which layout pattern to use?
- How to draw on users intuition?
- What happens mouse/keyboard input?
- How to maintain consistency through application?
- Which UI components to use?

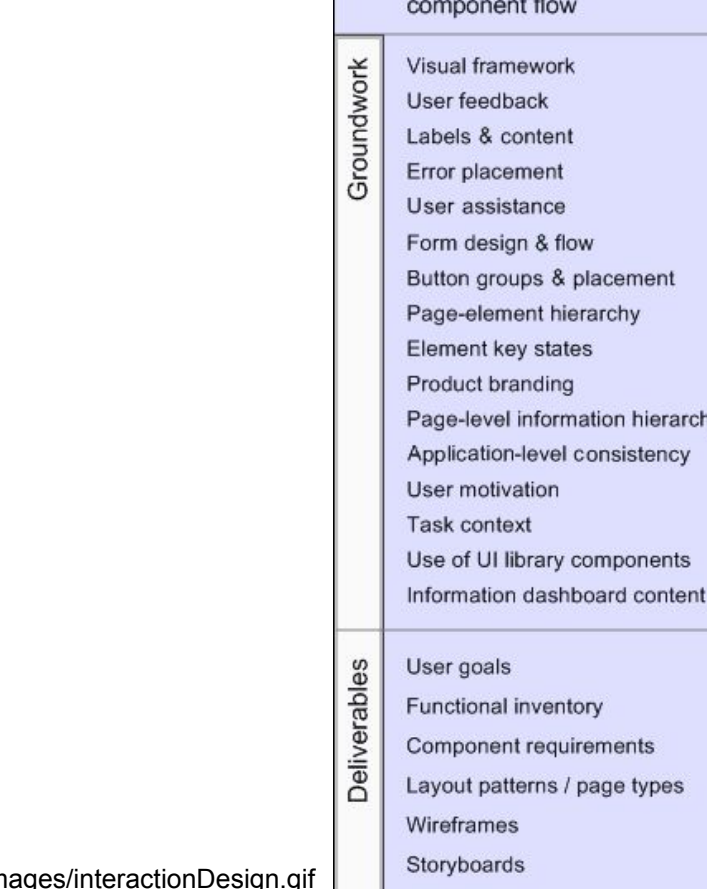

**Key states** 

**Interaction Design** 

The page-level layout, task fulfillment, and

#### Interaction Design | Wireframe

- Shows placement of UI elements in a view.
- Usually in a single color.
- No visual style

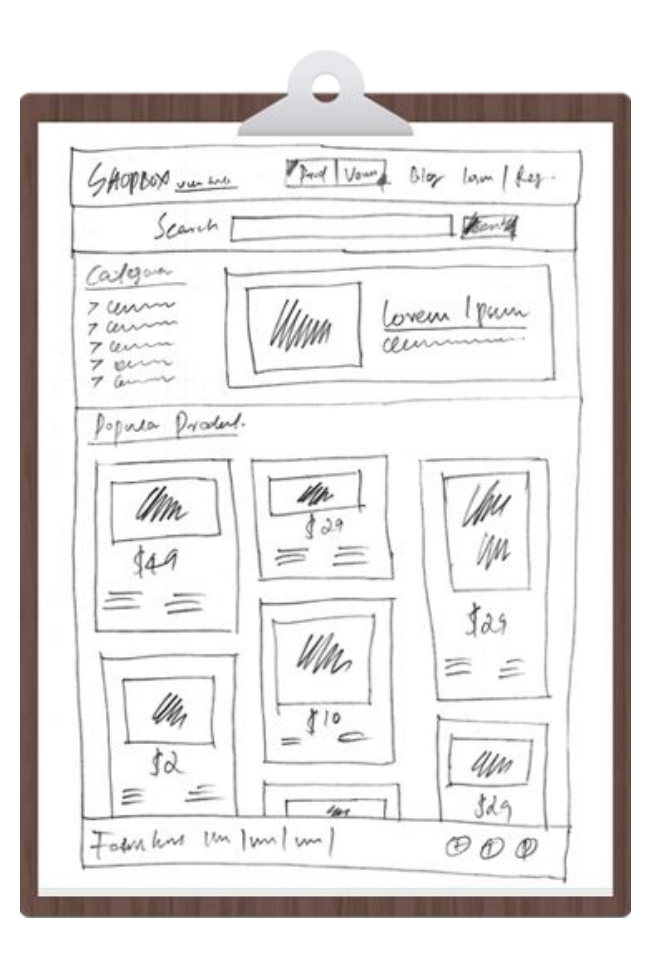

#### Interaction Design | Statechart

●

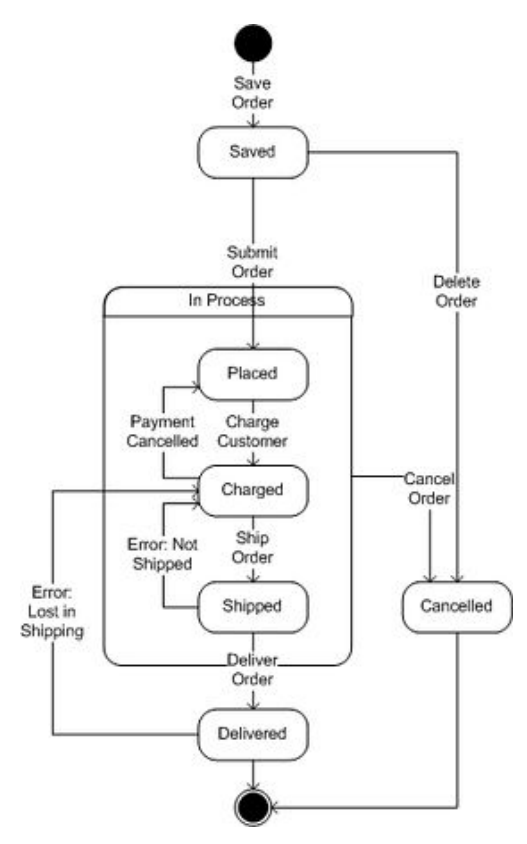

http://sehlhorst.smugmug.com/photos/139621064-M.jpg

#### Interaction Design | Statechart

In groups of n, create a state chart of an operating system graphical file browsers file selection states.

- Mouse input
- Modifier keys
- Keyboard commands
- Traversing the file tree

#### Interaction Design | Voronoi

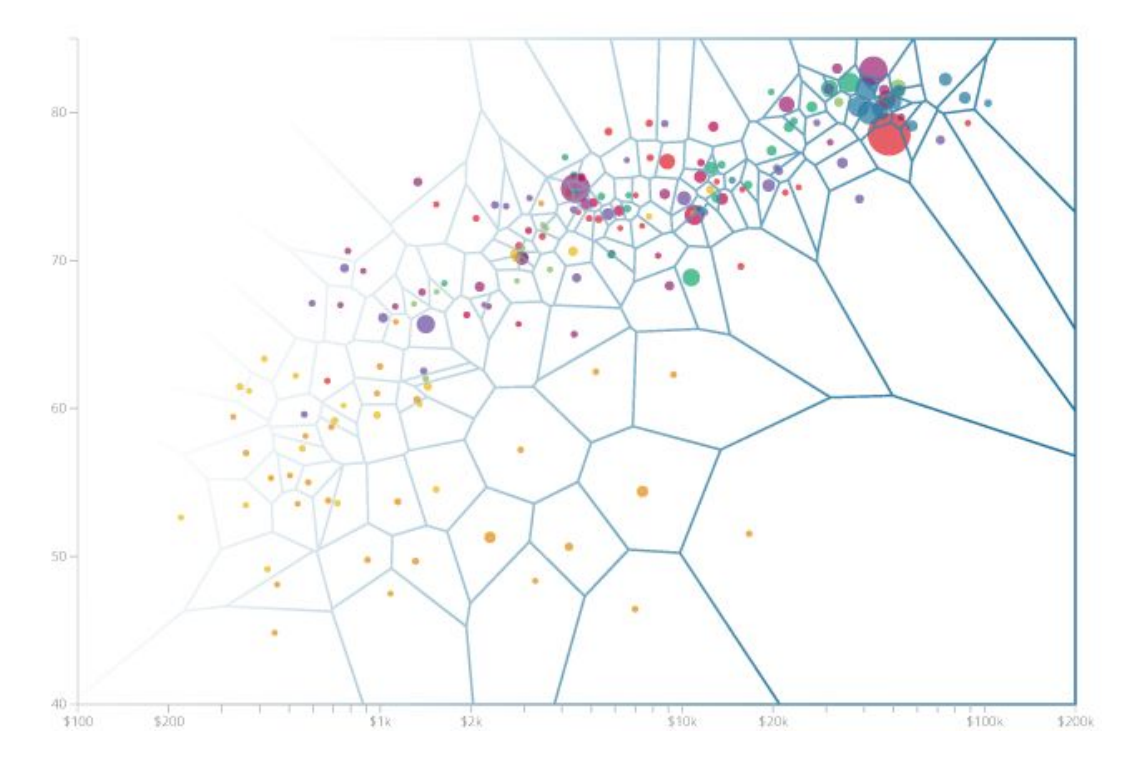

http://www.visualcinnamon.com/2015/07/voronoi.html

#### Interaction Design

Methods and deliverables

- User goals
- Flow chart
- Layouts
- Storyboards

#### Interaction Design

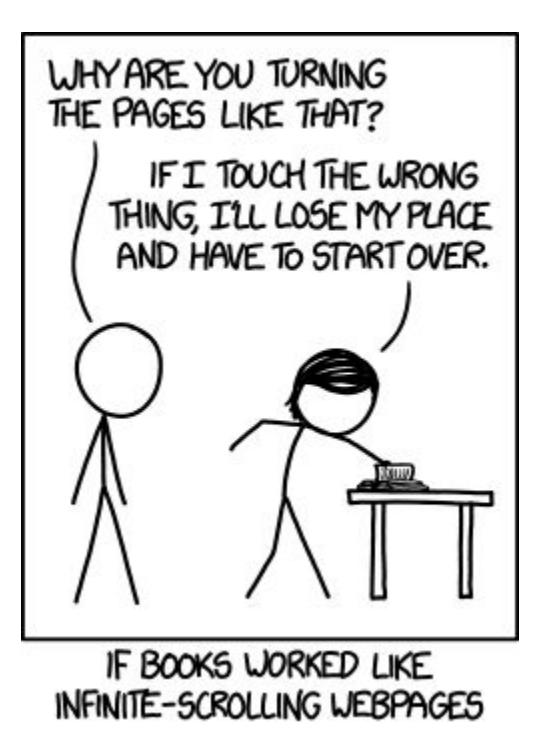

#### Functional Animation

Functiona animation is:

- Subtle
- Clear
- Servers a logical purpose in design

Based on article<sup>[8]</sup> by Amit Daliot

#### Functional Animation | Orientation

- Used to show transition between views
- Open/close hidden panels
- Avoids surprising transition
- Keeps user oriented

Example Videos:

[1](https://vimeo.com/126783555)

#### Functional Animation | Same location, new action

● Emphazises change in function of an UI element.

Example Videos:

#### Functional Animation | Zoom In

- Zooms into an element from a list
- Similar to orientation group
- New view should share the dominant color of listed element.
- New view should have a clear button to return to previous list.

Example Videos:

[1](https://vimeo.com/126783740)

#### Functional Animation | Visual hint

- Hints user of a hidden action
- Hints user of an unconventional transition method.

Example Videos:

#### Functional Animation | Highlight

- Used to highlight outcome of an action.
- Great for competing with noisy background/layout.

Example Videos:

#### Functional Animation | Simulation

● Simulate topics that are otherwise hard to convey.

Example Videos:

#### Functional Animation | Visual Feedback

- Acknowledge the user's action.
- Creates "tactile" feeling.

Example Videos:

#### Functional Animation | System Status

● Used to entertain user while waiting.

Example videos:

#### References

- 1. [The five competences of user experience design](http://www.uxmatters.com/mt/archives/2007/11/the-five-competencies-of-user-experience-design.php)
- 2. [Do not put labels inside text boxes](http://www.uxmatters.com/mt/archives/2013/02/dont-put-labels-inside-text-boxes-unless-youre-luke-w.php)
- 3. [Using a D3 Voronoi grid to improve a chart's interactive experience](http://www.visualcinnamon.com/2015/07/voronoi.html)
- 4. [UX Methods and Deliverables](http://uxdesign.cc/ux-methods-deliverables/)
- 5. [UX 101: The Wireframe](https://viget.com/inspire/ux-101-the-wireframe1)
- 6. [Documenting the Design of Rich Internet Applications](http://www.uxmatters.com/mt/archives/2007/12/documenting-the-design-of-rich-internet-applications-a-visual-language-for-state.php)
- 7. [You are a Developer? So, you are a UX Designer.](http://www.centigrade.de/blog/en/article/developers-are-ux-designers-as-well/)
- 8. [Functional Animation In UX Design](http://www.smashingmagazine.com/2015/05/functional-ux-design-animations/)

Thank you!

## Usability Engineering

Fancy words for testing

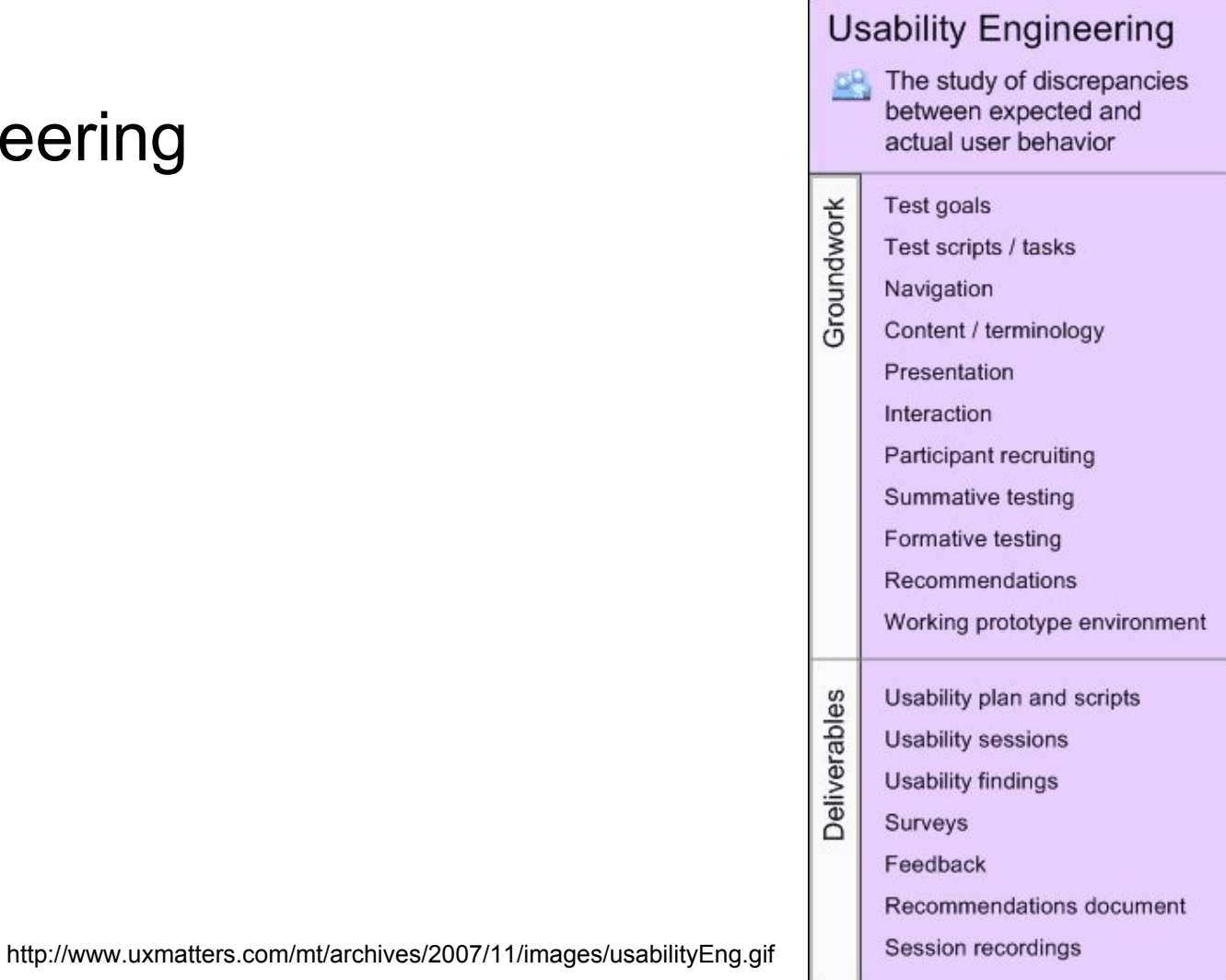

#### Visual Design

● Art stuff

#### **Visual Design**

The consistent visual 甜 treatment of elements and components

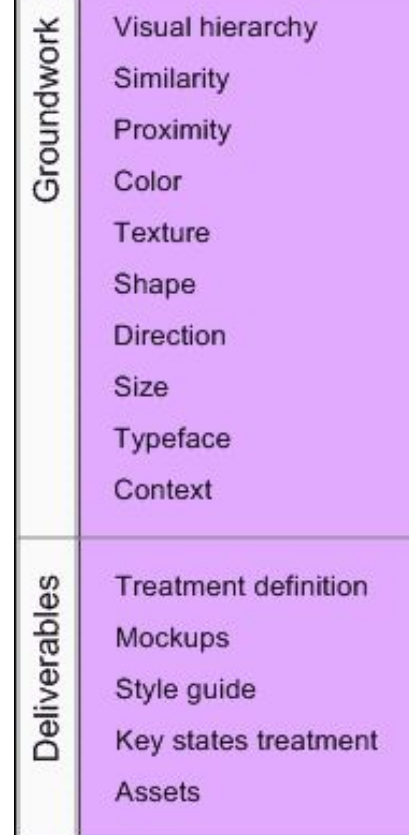

http://www.uxmatters.com/mt/archives/2007/11/images/visualDesign.gif

## Prototype Engineering

• This really doesn't need it's own design category.

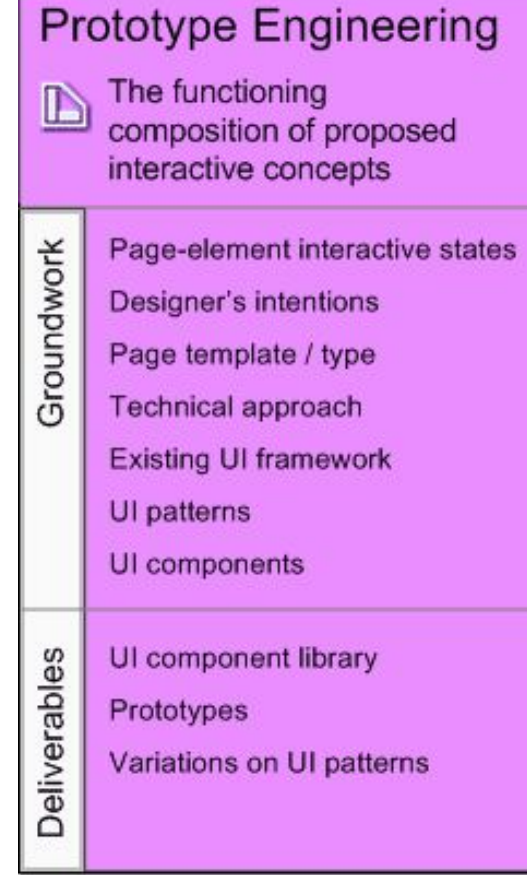